# **GRADE 12 STUDENT INFORMATION: HOW TO APPLY TO COLLEGE/UNIVERSITY**

*It's that time of the year…. time to start thinking about post-secondary options and applications. Here are a few tips, things to think about, and some important dates:*

# **COLLEGE AND TECHNICAL INSTITUTION APPLICATIONS:**

Most colleges operate on a "First Come - First Served" basis so early application is very important. Applying early may mean that you have a better chance of being accepted into a program. Another advantage of early application is that you will have an earlier course registration date. Even if you plan to attend university, it is a good idea to apply to a couple of colleges this fall as a back up to your university application. If you would like to apply to a college for September 2021 admission, these local colleges will start accepting applications soon:

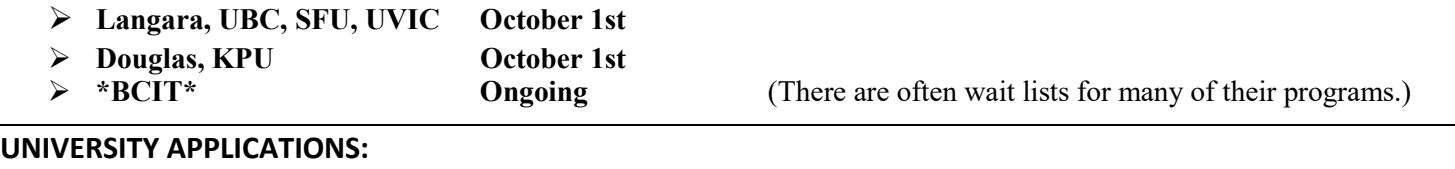

Each university (and sometimes different programs of study within each university) may have different application deadlines and requirements. Please refer to the universities' websites for specific information.

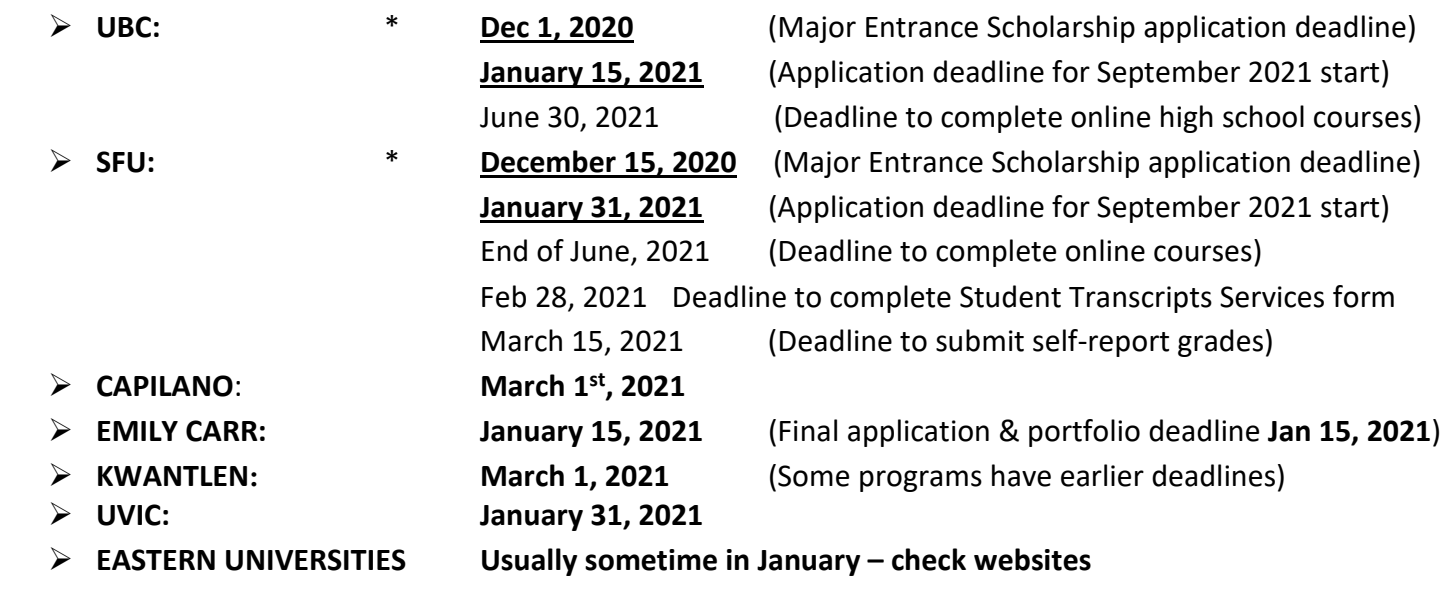

# **BEFORE YOU APPLY: Visit websites and get details about your program**

- Does your program have specific admission requirements in addition to the general admission requirements?
- Post-secondary institutions may have different admission requirements for the same program. Admission requirements often change from year to year. Be sure to visit the websites for up to date information.

# **BEFORE YOU APPLY: Things to consider**

- Attend online info sessions at the post-secondary institution to learn more about your selected program.
- Attend the Post Secondary BC Virtual Fair (Nov 9<sup>th</sup> 2-6pm & Nov 10<sup>th -</sup> 3-7pm) in November to learn more about programs, admissions, pre requisites.

## **HOW TO APPLY:**

- Go to the **[https://apply.educationplannerbc.ca](https://apply.educationplannerbc.ca/)** website. This website allows you to apply to most public BC institutions.
- Follow the steps to apply.
- You will need the following information:
	- o Social Insurance Number (SIN)
	- o Personal Education Number (PEN) (Your PEN number is listed on your report card)
	- o A credit card for payment

## **HOW DO YOU SEND COLLEGES/UNIVERSITIES YOUR MARKS?**

If you are graduating this school year and are applying to a post-secondary institution (PSI) for September 2021 admission, you must complete an online application. Failure to complete the online application may delay a student's acceptance to post-secondary studies!

In order to send your school transcript electronically to post-secondary institutions, go to the Ministry of Education's Transcript and Certificate website (STS) at:

## **[http://www.StudentTranscripts.gov.bc.ca](http://www.studenttranscripts.gov.bc.ca/)**

### **Follow these steps:**

- Sign up for a BCeID and select your password reset questions and answers
- Log-in to Student Transcript Service using your BCeID. You will be prompted to:
	- o Enter your student information
	- $\circ$  Read the personal data collection info and complete the process by clicking "submit"
	- $\circ$  An email will be sent to the email address you provided and must be activated within 24 hours
	- o Once activated, you will be able to log onto STS using your BCeID and password.
- From your STS Dashboard, you can choose your post-secondary institutions (PSIs) selections, preview, send and order transcripts, and even view exam results and scholarship information. You will need to consent to enable the ministry to send your transcripts to selected post-secondary institutions electronically or by paper.

### **STILL UNSURE?**

If you are still unsure of what you want to study or where you wish to apply, the following websites can help get you started by investigating which post-secondary institutions offer programs in your chosen post secondary path:

**[www.careercruising.com](http://www.careercruising.com/)** username: Burnaby password: Central

**[www.schoolfinder.com](http://www.schoolfinder.com/) [www.educationplanner.ca](http://www.educationplanner.ca/)**

### **MARK YOUR CALENDARS!**

**Date:** November 9 & 10<sup>th</sup> Post-Secondary BC Virtual Fair – Nov 9<sup>th</sup> 2-6pm and Nov 10<sup>th</sup> 3-7pm